# POWER

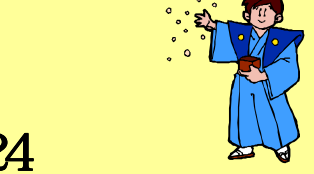

IConcept<sup>®</sup>

TEL(06) 6821-2571 TEL(03)5469-1153

URL http://www.iconcept.co.jp/ e-mail iccenter @ iconcept.co.jp

2000.  $200$  and  $24$ 

## 次回バージョンアップ特集

今春予定のバージョンアップで棚POWER95はさらに進化します。 今回は次回予定しております最新機能の一部のご紹介をいたします。

#### ●さらに忠実な売場再現が可能に

 $2000$ 

例えば、色の違う商品やサイズの違う商品などJANコードの異なった商品を前後に陳列することが可能になり ます。また、同様にJANコードの異なる商品の積上も 可能になります。さらに忠実な売場再現が行なえます。 もちろん帳票出力や3D表示も可能です。

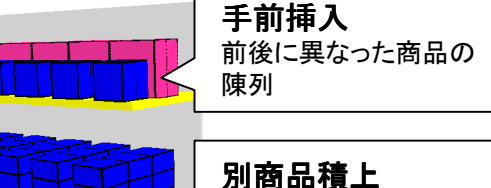

什器猫集

異なった商品の積上

### ●陳列作業中に什器の編集が行えます。

今までは、フェイシング中に別ウインドウを表示して什器の編集を行なっていました が、棚追加や削除、余裕率などの設定も従来の「棚移動」と同様に直接フェイシン グ画面上で編集が行なえるようになります。さらに詳細な設定が必要な場合にもフェ イシング上で編集したい什器を指定可能です。

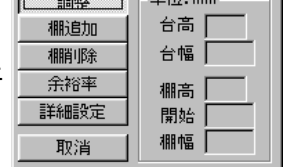

もちろん、従来の「什器設定」も行なえますので、お使いになられる場面に応じてご 使用いただけます。

## ●棚割表がさらに多彩に、より使いやすく!!

棚割表(罫線)を新設しました。下記図のサンプルのような棚割表の作成も可能になります。 また、設定内容を保存しておけますから、得意先毎の異なるフォーマットへの切替えも容易に行なえます。

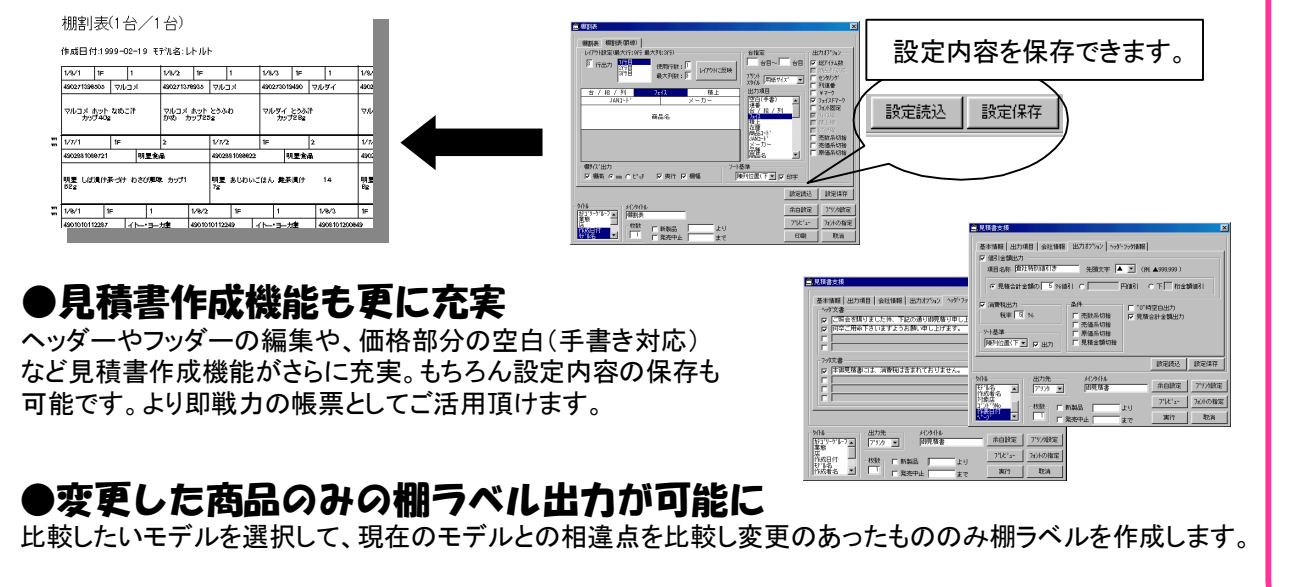

#### ※ここに掲載した画面は開発中の画面です。予告無く仕様の変更を行う場合があります。

## ●棚割モテルの配信がさらに容易に!!

取引先へデータで棚割提案を行なう、各拠点へ基本棚割を配信するなど棚POWERの外部モデルを積極的に ご活用頂く場面が多くなっています。今まで4つのファイルをセットで扱っていましたが、これからは1つのファイルで棚割モデルのやりとりが可能になります。また、内部モデルと同様にプレビューの表示が可能です。

**Ver 7. 0** 

## ●バックアップ機能で大切なマスターも安心

従来から、支店展開機能をはじめとするユーティリティー機能などをご 活用いただくことで、各マスターのバックアップを行なうことができました が、今回新たにすべてのマスターを一括してバックアップできる機能を 新設しました。このバックアップファイルがあれば、万が一の場合の復旧作業も簡単に行なえます。

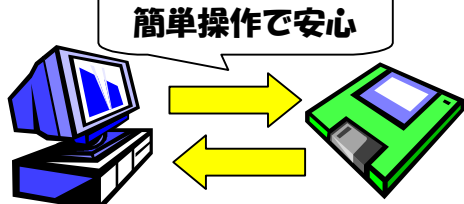

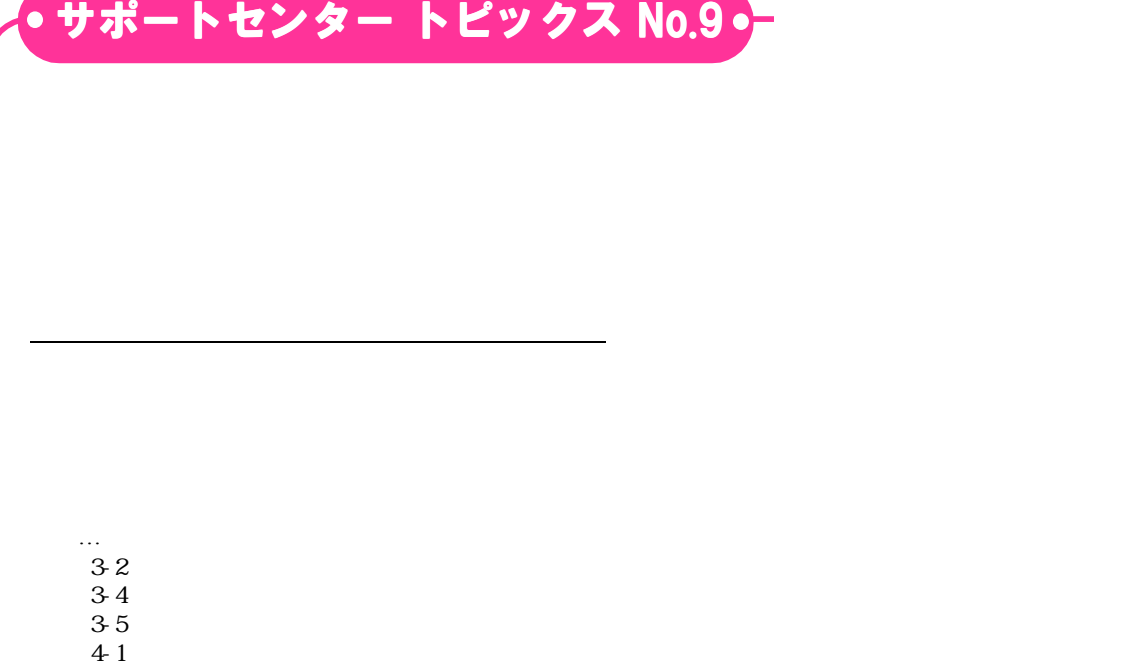

## MD-ing講座 <sup>8</sup> ● 棚割の4大要素 その4 ●

1. And  $\epsilon$  is the contract of the set  $\epsilon$  and  $\epsilon$  and  $\epsilon$  and  $\epsilon$  is equal to the contract of the contract of the contract of the contract of the contract of the contract of the contract of the contract of the contra

2.  $\sim$ 

 $1$ 

 $2$ 

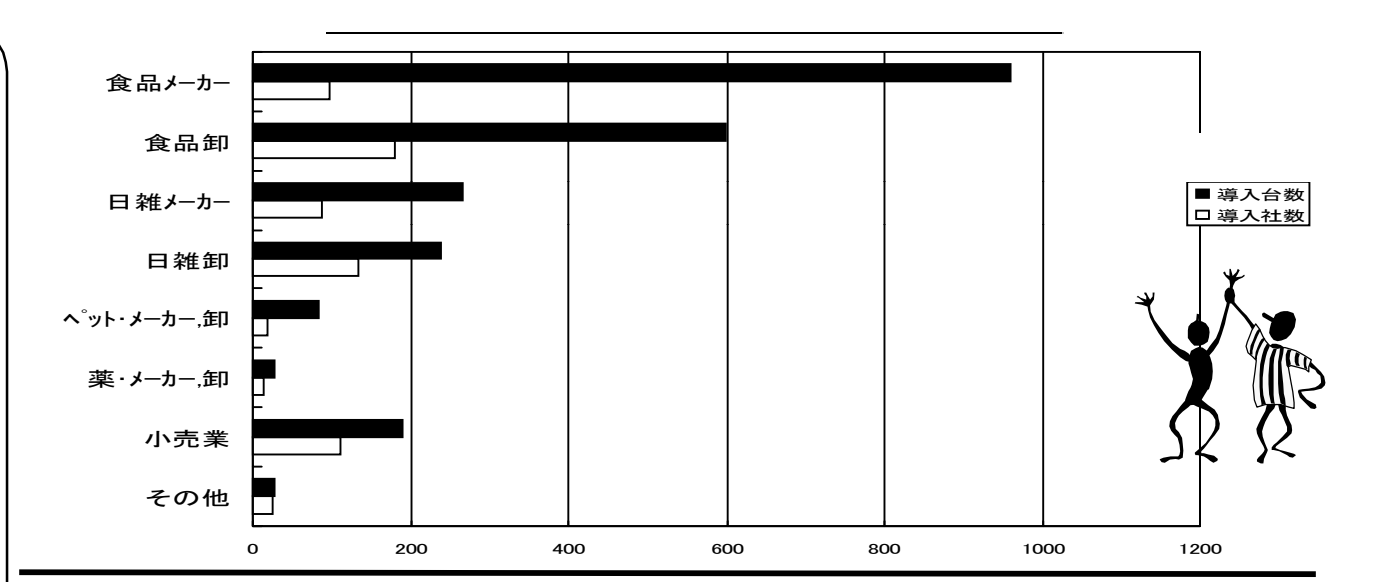

#### 「RETAIL TECH JAPAN2000」アイコンセプトブースへのご来場をお待ちしております。

 「RETAIL TECH JAPAN2000(第16回流通情報システム総合展・旧SAショー)」へ出展いたします。 会期中、「IConceptは、製・配・販一体となった売場作りへの取り組みを支援します」をテーマとし、様々 な情報を発信します。

既にご導入いただいている棚POWER95は、日々、生活者の購買意欲を掻き立てるような売場作り を試行錯誤されていらっしゃる中での"思い"を実行に移せるツールであると確信しております。また、 MDPOWERと組み合わせてお使いいただくことによって、裏付けのあるご提案が可能になると考え ております。

また、売場生産性を向上させるための売場分析の重要性は、今更申し上げるまでもございませんが、 一番身近に情報をお持ちなのは小売業です。しかし、多忙なバイヤー業務の中にどうやって売場分 析を行なう時間をつくることができるのでしょうか?

そこで、まずは棚割に関わるあらゆる業務の効率化を行なうことが最優先であると捉え、メーカー,卸 から小売業本部、さらには本部と店舗,基幹系システムへと情報の共有化が図れるシステムをご提 案します。

製・配・販一体となった売場作りへの取り組みをより強固なものとするためにも、是非、IConceptブー スへお立ちよりいただき、各システムやそれらをバックアップするサポート体制を実感いただければと

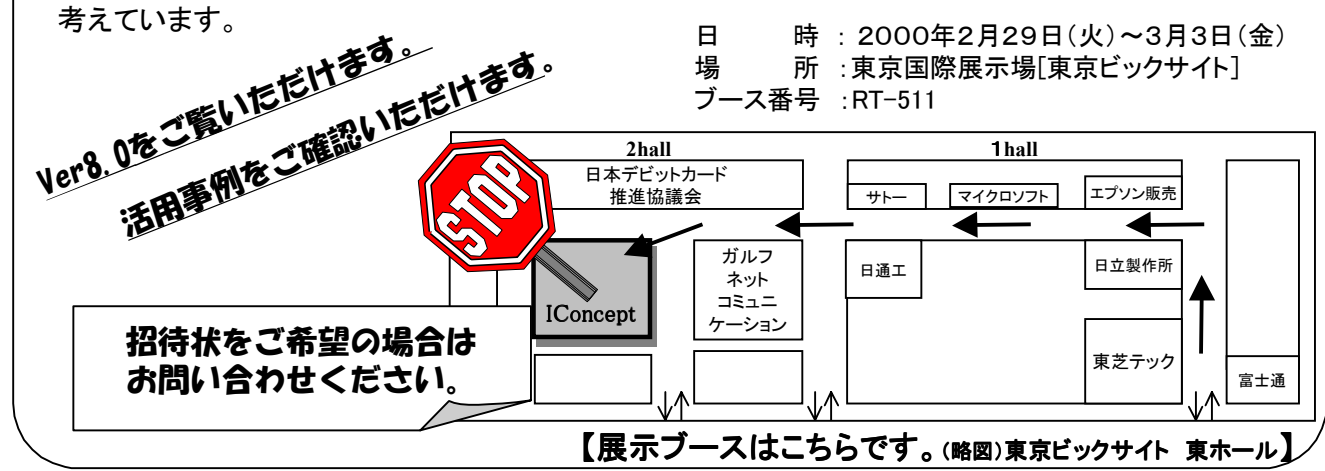

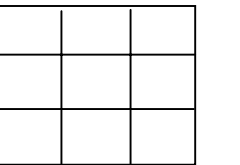

"

"

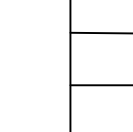